# **como criar aposta personalizada na pixbet**

- 1. como criar aposta personalizada na pixbet
- 2. como criar aposta personalizada na pixbet :como ganhar na máquina caça níquel era do gelo
- 3. como criar aposta personalizada na pixbet :rec sports betting online

### **como criar aposta personalizada na pixbet**

#### Resumo:

**como criar aposta personalizada na pixbet : Aproveite ainda mais em fauna.vet.br! Faça seu primeiro depósito e receba um bônus imperdível!**  contente:

## **Tutorial:**

- 1. Entre no site oficial da Pixbet;
- 2. Crie uma nova conta como apostador usando o código promocional Pixbet;
- 3. Solicite um depósito entre R\$1 e R\$100.000;
- 4. Confirme o pagamento na Pixbet e copie o código Pix;
- 5. Acesse o seu internet banking e faça o pagamento;
- 6. Conclua o pagamento e aproveite a como criar aposta personalizada na pixbet experiência!

## **Quais os melhores jogos no cassino da Pixbet?**

- 1. Spaceman.
- 2. JetX.
- 3. Zeppelin.
- 4. Sweet Bonanza.
- 5. Big Bass Splash.

É possível fazer apostas na Pixbet pelo celular de forma simples. As opções do celular são as mesmas da versão Desktop, por isso, os jogadores conseguem fazer apostas múltiplas da mesma forma que fariam apostando no computador.

22 de fev. de 2024 [Como Criar Aposta Personalizada na Pixbet - Guia 2024](/promo-code-esporte-da-sorte-dep�sito-2024-06-23-id-40014.pdf)

### **Casas de apostas que aceitam o PIX como método de pagamento:**

bet365: Tradicional e favorita de iniciantes. Betano: Apostas com transmissão ao vivo. Sportingbet: Uma das nossas favoritas para futebol. Betfair: Odds diferenciados e boas promoções. [Casa de apostas que aceitam Pix - Lance!](/barn-slot-2024-06-23-id-7808.html)

## **como criar aposta personalizada na pixbet**

No mundo dos jogos de azar online, o Aviator do Pixbet tem conquistado uma legião de fãs. Com o uso crescente de robôs para fazer apostas, surgiu uma grande dúvida: como usar o robô Aviator no Pixbet? Neste guia, você vai aprender tudo sobre o jogo Aviator, seu funcionamento e como usar o robô Aviator com sabedoria.

#### **como criar aposta personalizada na pixbet**

O Aviator ser um jogo de aposta em como criar aposta personalizada na pixbet que você coloca como criar aposta personalizada na pixbet aposta antes da decolagem do avião. À medida que o avião sobe, o multiplicador da como criar aposta personalizada na pixbet aposta aumenta. É necessário fechar a aposta antes que o avião voe para longe e seu dinheiro seja perdido. A diferença entre jogar manualmente e usar o robô Aviator é que o robô automatiza o processo, tomando decisões baseadas em como criar aposta personalizada na pixbet estratégias préconfiguradas.

### **Quais são as origens do robô Aviator?**

O robô Aviator, também chamado de robô aviador, é desenvolvido pela empresa americana RoboKind. Ele tem 14 polegadas de altura com um design futurista. O objetivo do robô Aviator é facilitar o processo de apostas e livrar os jogadores de acompanhar a subida do avião constantemente.

### **Vale a pena usar o robô Aviator no Pixbet?**

Deve-se considerar que o uso do robô Aviator não garante vitórias automaticamente. Seu sucesso depende de estratégias e ajustes prévios. Conhecer as [crie sua roleta](/crie-sua-roleta-2024-06-23-id-22897.pdf) pode maximizar suas chances de ganhar.

### **Começando com o Pixbet robô Aviator**

Para jogar Aviator, crie como criar aposta personalizada na pixbet aposta e espere a decolagem do avião. Use o robô para acompanhar o jogo em como criar aposta personalizada na pixbet como criar aposta personalizada na pixbet janela. Quando estiver satisfeito com o crescimento do multiplicador, feche a aposta antes que o avião suba demais. As regras básicas do jogo são simples:

- 1. Crie como criar aposta personalizada na pixbet aposta.
- 2. Observe como o avião sobe e acompanhe o multiplicador.
- Feche como criar aposta personalizada na pixbet aposta antes do avião "voar" e 3. desaparecer, ou, alternativamente, feche a aposta antes que o multiplicador caia de novo.

### **Estratégias para jogar no robô Aviator**

Aqui estão três estratégias úteis a serem consideradas quando se usa o robô Aviator do Pixbet.

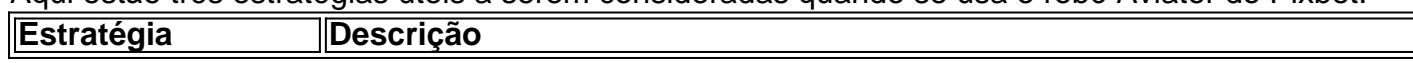

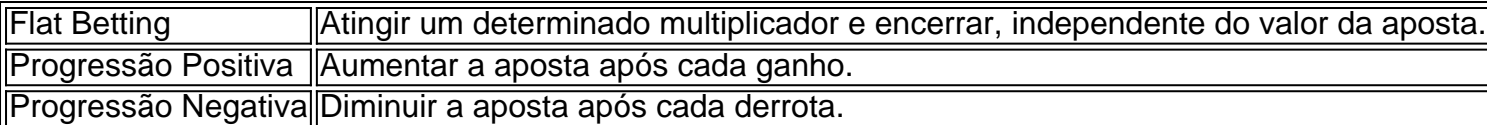

É importante utilizar essas estratégias wisely, especialmente quando se joga ativamente para ter um [estratégia lucrativa apostas esportivas](/estrat�gia-lucrativa-apostas-esportivas-2024-06-23-id-25421.html)

### **O grupo Robô Stelar-Aviator-Spaceman pode melhorar a como criar aposta personalizada na pixbet jornada no Pixbet Aviator**

Os grupos na Telegrams página do grupo ROBÔ STELAR-AVIator-SPACEMAN é um ótimo lugar para fins de compartilhamento de estratégias do robô Aviator com outros jogadores. Agora que sabes sobre robô no Pixbet Aviator, dica, bug e truques do jogo do aviõzinho diminua seu medo de perder e garanta mais jogo. Experimente você mesmo e aproveite todos os benefícios do céu de apostas abertos para você agora! Boa sorte com suas apuestas e divirta-se!

## **como criar aposta personalizada na pixbet :como ganhar na máquina caça níquel era do gelo**

## **Baixe o Aplicativo Pixbet Agora Mesmo!**

Você está com medo de perder suas apostas preferidas devido a atrasos ou problemas técnicos? Não se preocupe mais! Com o aplicativo Pixbet, você pode acompanhar suas apostas a qualquer hora e lugar. Fique por dentro de todas as cobranças, recargas e ganhos em como criar aposta personalizada na pixbet tempo real, sem precisar se preocupar com travamentos ou complicações técnicas.

Então, o que você está esperando? Baixe o aplicativo Pixbet agora e aproveite a melhor experiência de apostas online do Brasil!

## **Como Baixar o Aplicativo Pixbet?**

Baixar o aplicativo Pixbet é muito simples e fácil. Siga os seguintes passos:

- 1. Vá para a /piscou-ganhou-esporte-da-sorte-2024-06-23-id-37804.html.
- 2. Clique no botão "Baixar Agora" e escolha o sistema operacional do seu dispositivo móvel.
- 3. Após o download concluído, clique no arquivo para abrir o instalador.
- 4. Siga as instruções na tela para completar a instalação.

Após a instalação, você poderá entrar em como criar aposta personalizada na pixbet como criar aposta personalizada na pixbet conta com como criar aposta personalizada na pixbet senha e email registrados e começar a jogar imediatamente.

## **Por que Baixar o Aplicativo Pixbet?**

Há muitas vantagens em como criar aposta personalizada na pixbet ter o aplicativo Pixbet instalado em como criar aposta personalizada na pixbet seu dispositivo móvel:

- Acompanhe suas apostas e investimentos em como criar aposta personalizada na pixbet tempo real
- Não perca nenhuma cobrança ou jogo
- Recarregue seu saldo e retire suas vitórias em como criar aposta personalizada na pixbet qualquer lugar
- Aproveite promoções e ofertas exclusivas
- Ganhe frete grátis em como criar aposta personalizada na pixbet apostas combinadas
- Conecte-se com o suporte a qualquer momento por meio do chat online

## **O Aplicativo Pixbet é Seguro?**

Pixbet é uma empresa confiável e segura, license aprovado pelo governo brasileiro, e utiliza tecnologia de ponta para garantir a segurança e a integridade de suas informações pessoais e financeiras.

O aplicativo Pixbet utiliza criptografia avançada de ponta a ponta para proteger suas informações e transações, tornando impossível para terceiros roubar ou interceptar suas informações pessoal e financeira.

Além disso, o aplicativo Pixbet é controlada por uma equipe de especialistas em como criar aposta personalizada na pixbet segurança e tecnologia engenharia que trabalham em como criar aposta personalizada na pixbet torno do relógio para garantir a melhor experiência de jogos online e o jogo responsáve.

## **Requisitos do Sistema para Baixar o Aplicativo Pixbet**

Verifique se seu dispositivo móvel é compatível com o aplicativo Pixbet antes de tentar download. O aplicativo é suportado em **sistemas iOS e Android** em uma variedade de dispositivos móveis.

- **Requisitos mínimos do sistema iOS:** iPhone 4S ou posterior, iOS 8.0 ou superior
- **Requisitos mínimos do sistema Android:** Smartphone ou tablet com android 4.1 ou superior

Seu dispositivo móvel deve também ter espaço livre suficiente para realizar o download e a instalação do aplicativo Pixbet.

## **Há Custos Ocultos ao Baixar o Aplicativo Pixbet?**

Não! O aplicativo Pixbet é 100% grátis para baixar e instalar em como criar aposta personalizada na pixbet seu dispositivo móvel.

Além disso, se você já tiver uma conta com Pixbet, você poderá entrar em como criar aposta personalizada na pixbet como criar aposta personalizada na pixbet conta existente no aplicativo Pixbet usando como criar aposta personalizada na pixbet senha e email registrados.

## **Conclusão**

Se você é um apostador assíduo de esportes ou um jogoso online comum, o aplicativo Pixbet é a escolha certa para você. Com o aplicativo Pixbet instalado, você pode jogar seus jogos preferidos enquanto sai, comer na enseada ou em como criar aposta personalizada na pixbet qualquer lugar que você desejar. Além disso, o aplicativo Pixbet é confiável, seguro e fácil de usar, então você pode ter a tranquilidade de saber que como criar aposta personalizada na pixbet informação e dados estão salvos com segurança.

Então, o que você está esperando? Baixe o aplicativo Pixbet agora e tenha aexperiência de jogos online em como criar aposta personalizada na pixbet seu próprio dispositivo!

### **como criar aposta personalizada na pixbet**

Nos últimos anos, o mercado de apostas está se tornando cada vez mais popular em como criar aposta personalizada na pixbet diversos esportes, incluindo o futebol. A **Pixbet** oferece diferentes tipos de apostas para os seus usuários, mas um dos mais populares é o "1X2 e Primeiro Gol".

### **como criar aposta personalizada na pixbet**

O mercado "1X2 e Primeiro Gol" permite que os usuários acreditem não somente no resultado final da partida, mas também no time que fará o primeiro gol. Essa modalidade é uma excelente opção para aqueles que querem aumentar suas chances de ganhar, pois ela combina dois resultados em como criar aposta personalizada na pixbet uma única aposta.

#### **Opção Significado**

- 1 Vitória do time da casa
- X Empate
- 2 Vitória do time visitante

Além disso, os usuários Podem escolher entre sete opções de apostas: 1 - time da casa; X empate; 2 - time visitante; 1X - vitória ou empate da casa; X2 - vitória ou empate do visitante; 12 vitória de qualquer time; e 1X2 - gol do time visitante.

### **Benefícios do mercado "1X2 e Primeiro Gol"**

- Maior emoção e entretenimento: Além de apostar no resultado final, é possível acreditar em como criar aposta personalizada na pixbet quem fará o primeiro gol.
- Melhores probabilidades de ganhar: A combinação de duas apostas em como criar aposta personalizada na pixbet uma aumenta suas chances de ganhar.
- Diversidade de opções: Sete opções diferentes disponíveis para combinar o resultado final com o primeiro gol.

### **Como fazer uma aposta "1X2 e Primeiro Gol" na Pixbet**

- 1. Criar uma conta na Pixbet.
- 2. Fazer login na conta.
- 3. Escolher o evento e as opções desejadas.
- 4. Inserir o valor a ser apostado.
- 5. Confirmar a aposta.

### **Conclusão**

O mercado "1X2 e Primeiro Gol" na Pixbet é uma ótima opção para os amantes de apostas desportivas, proporcionando uma maior emoção e diversidade de opções. Com sete opções diferentes e a possibilidade de ganhar mais com uma única aposta, não há como não se render aos benefícios desse mercado. Acompanhe os nossos tópicos relacionados para maiores informações mais tópicos relacionados para maiores informações e boas apostas!

### **como criar aposta personalizada na pixbet :rec sports betting online**

## **Febre de Caitlin Clark abate a NBA: uma jornada de transformação na WNBA**

Desde que Caitlin Clark foi selecionada como a primeira escolha geral pelo Indiana Fever no draft da WNBA do mês passado, a ansiedade como criar aposta personalizada na pixbet torno da loira heroína do basquete de uma geração de meio-oeste americano não faz sinal de desacelerar.

A nativa de 22 anos de West Des Moines, que estabeleceu um recorde de 54 anos de Pete Maravich para se tornar o maior artilheiro da história do basquete universitário como criar aposta personalizada na pixbet maio, lidera uma sensacional turma de novatas da WNBA que atraiu milhões de novos fãs para o esporte feminino nas últimas semanas e despertou um senso de empolgação sem precedentes à medida que a 28ª temporada da liga dá início na noite de terçafeira.

### **Sinais da chamada "Caitlin Clark Effect" estão por toda parte**

- A camisa de replica número 22 de Clark esgotou na loja oficial da liga dentro de uma hora de seu recrutamento.
- As transações da bilheteria da WNBA aumentaram como criar aposta personalizada na pixbet 93% como criar aposta personalizada na pixbet comparação com a temporada passada.
- Três times da WNBA confirmaram que esgotaram os pacotes de ingressos sazonais.
- O stream do jogo pré-temporada do WNBA na aplicação de streaming da liga sem cover charge apresentando os estreantes Chicago's Angel Reese e Minnesota's Kamilla Cardoso conquistou mais de meio milhão de visualizações na noite e mais de 2,5 milhões de visualizações totais desde então.

### **Clark tem a caminho um bom bónus**

Para além de como criar aposta personalizada na pixbet fraca folha de pagamento de €76.000 como novata, o acordo de patrocínio de €28m de Clark com a Nike é um grande consolo, sem mencionar os acordos preliminares lucrativos com a Gatorade, State Farm, Xfinity e Panini.

### **Agora vem o desafio**

Mas a lua de mel não durará muito. Quando o Indiana abre a como criar aposta personalizada na pixbet temporada contra o Connecticut Sun na noite de terça-feira no Mohegan Sun Arena, é claro para todos, exceto talvez para Clark, que algo vai mudar.

Author: fauna.vet.br Subject: como criar aposta personalizada na pixbet Keywords: como criar aposta personalizada na pixbet Update: 2024/6/23 14:13:38